Technical Specification Group Services and System Aspects **TSGS#13(01)0452** Meeting #13, Beijing, China, 24-27 September 2001

## **Source: TSG-SA WG4**

## **Title: CRs to TS 26.104 Corrections to encoder-decoder operations AMR-NB floating point (R99 and Release 4)**

## **Document for: Approval**

## **Agenda Item: 7.4.3**

The following CRs, agreed at the TSG-SA WG4 meeting #18, are presented to TSG SA #13 for approval.

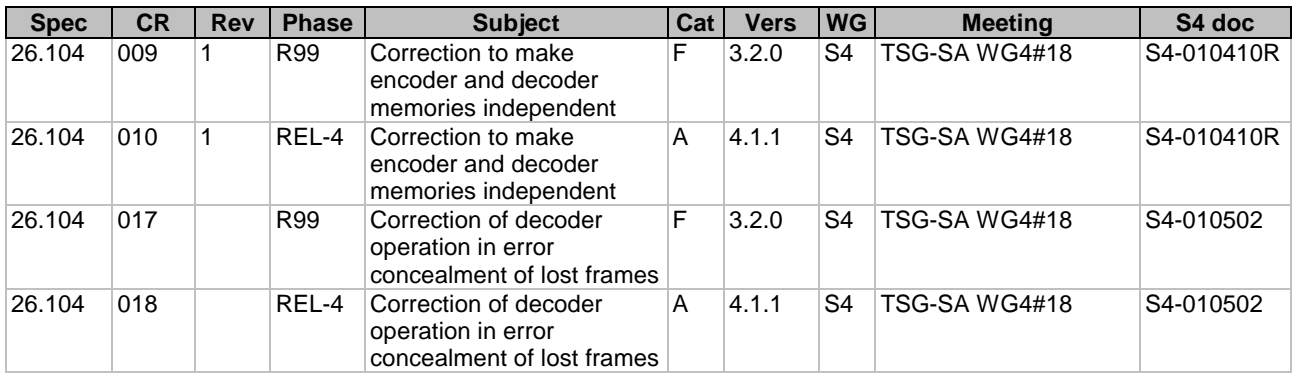

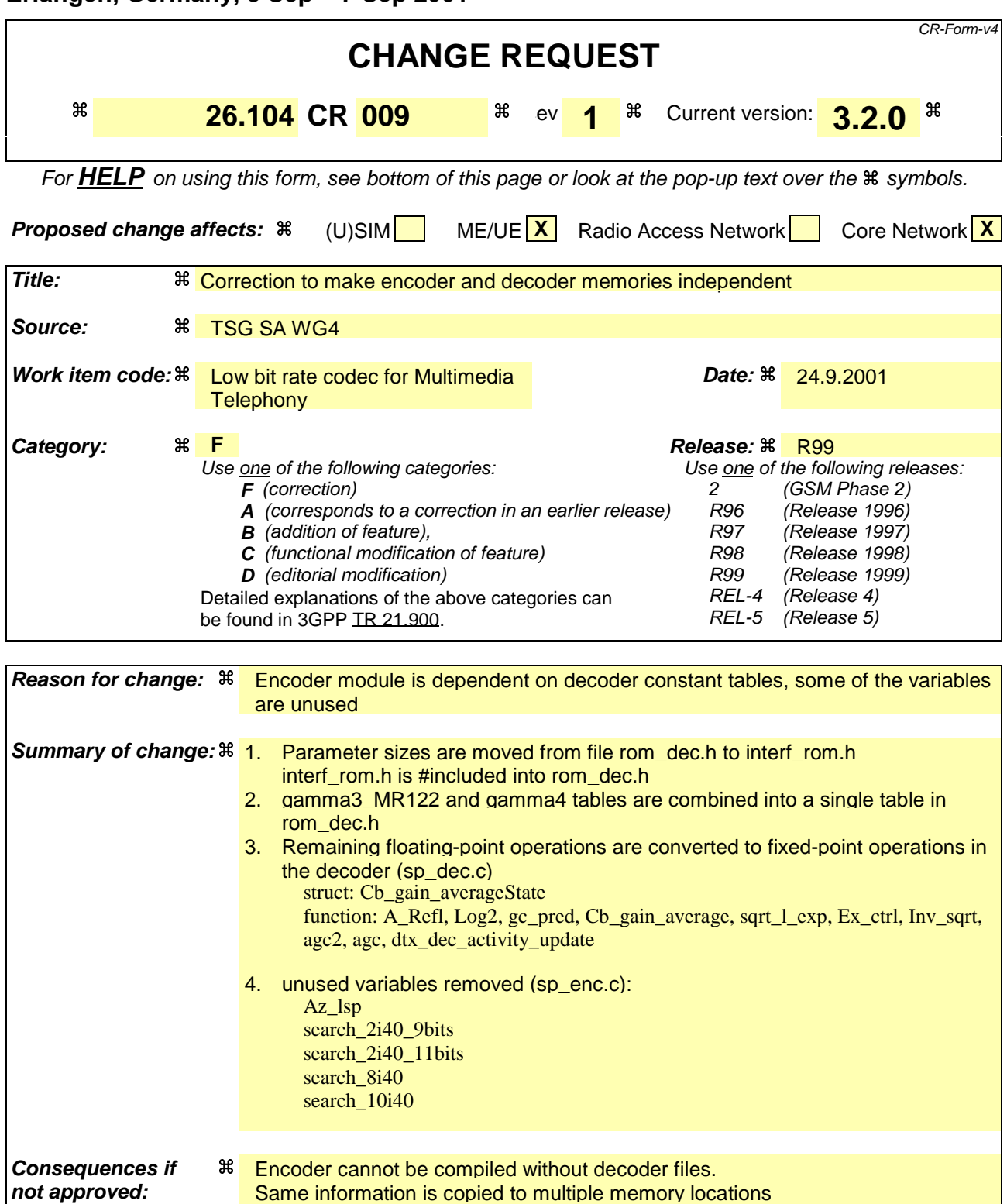

**Clauses affected:**  $\frac{a}{b}$  interf\_rom.h, rom\_dec.h, sp\_dec.c, sp\_enc.c **Other specs**  $\begin{matrix} \ast \\ \ast \end{matrix}$  Other core specifications  $\begin{matrix} \ast \\ \ast \end{matrix}$  Test specifications Test specifications O&M Specifications

Same information is copied to multiple memory locations

Decoder can not be imported to fixed-point platforms without modifications

#### **Other comments:** a

#### **How to create CRs using this form:**

Comprehensive information and tips about how to create CRs can be found at: http://www.3gpp.org/3G\_Specs/CRs.htm. Below is a brief summary:

- 1) Fill out the above form. The symbols above marked  $\Re$  contain pop-up help information about the field that they are closest to.
- 2) Obtain the latest version for the release of the specification to which the change is proposed. Use the MS Word "revision marks" feature (also known as "track changes") when making the changes. All 3GPP specifications can be downloaded from the 3GPP server under ftp://ftp.3gpp.org/specs/ For the latest version, look for the directory name with the latest date e.g. 2001-03 contains the specifications resulting from the March 2001 TSG meetings.
- 3) With "track changes" disabled, paste the entire CR form (use CTRL-A to select it) into the specification just in front of the clause containing the first piece of changed text. Delete those parts of the specification which are not relevant to the change request.

# How the code is changed

1. Parameter sizes are moved from file rom\_dec.h to interf\_rom.h interf rom.h is #included into rom dec.h.

file interf\_rom.h before the change (lines 28 to 37) (Blue lines are to be deleted)

```
/*
 * include files
 */
#include"typedef.h"
#include"rom_dec.h"
/*
  * definition of constants
 */
```
file interf\_rom.h after the change (lines 28 to 45) (Red lines are to be inserted)

```
/*
 * include files
  */
#include"typedef.h"
/*
 * definition of constants
 \star.
/* number of parameters */
#define PRMNO_MR475 17
#define PRMNO_MR515 19
#define PRMNO_MR59 19
#define PRMNO_MR67 19
#define PRMNO_MR74 19
#define PRMNO_MR795 23
#define PRMNO_MR102 39
#define PRMNO_MR122 57
#define PRMNO_MRDTX 5
```
file interf\_rom.h after the change (end of file) (Red lines are to be inserted)

```
/* parameter sizes (# of bits), one table per mode */
static const Word16 bitno_MR475[PRMNO_MR475] =
{
 8, 8, 7, /* LSP VQ */
 8, 7, 2, 8, /* first subframe */
 4, 7, 2, /* second subframe */
 4, 7, 2, 8, /* third subframe */
 4, 7, 2 /* fourth subframe */
};
static const Word16 bitno_MR515[PRMNO_MR515] =
{
 8, 8, 7, /* LSP VQ */
 8, 7, 2, 6, /* first subframe */
 4, 7, 2, 6, /* second subframe */
 4, 7, 2, 6, /* third subframe */
 4, 7, 2, 6 /* fourth subframe */
};
static const Word16 bitno_MR59[PRMNO_MR59] =
{
8, 9, 9, /* LSP VQ */
 8, 9, 2, 6, /* first subframe */
 4, 9, 2, 6, /* second subframe */
 8, 9, 2, 6, /* third subframe */
 4, 9, 2, 6 /* fourth subframe */
};
static const Word16 bitno_MR67[PRMNO_MR67] =
{
 8, 9, 9, /* LSP VQ */
 8, 11, 3, 7, /* first subframe */
 4, 11, 3, 7, /* second subframe */
 8, 11, 3, 7, /* third subframe */
 4, 11, 3, 7 /* fourth subframe */
};
static const Word16 bitno_MR74[PRMNO_MR74] =
```

```
{
8, 9, 9, /* LSP VQ */
 8, 13, 4, 7, /* first subframe */
    8, 9, 9, <br>
8, 13, 4, 7, <br>
5, 13, 4, 7, <br>
5, 13, 4, 7, <br>
5, 13, 4, 7, <br>
5, 13, 4, 7 <br>
8, 13, 4, 7 <br>
8, 13, 4, 7 <br>
8, 13, 4, 7 <br>
8, 13, 4, 7 <br>
8, 13, 4, 7 <br>
8, 13, 4, 7 <br>
8, 13, 4, 7 <br>
8, 13, 4, 7 <br>
8, 13, 4, 7 <br>
8, 13, 4, 7
                         /* third subframe
                         7* fourth subframe */};
static const Word16 bitno_MR795[PRMNO_MR795] =
{
9, 9, 9, /* LSP VQ */
 8, 13, 4, 4, 5, /* first subframe */
 6, 13, 4, 4, 5, /* second subframe */
    8, 13, 4, 4, 5, \frac{1}{2} first subframe */<br>6, 13, 4, 4, 5, \frac{1}{2} second subframe */<br>8, 13, 4, 4, 5, \frac{1}{2} third subframe */<br>6, 13, 4, 4, 5 \frac{1}{2} fourth subframe */
                              /* fourth subframe */};
static const Word16 bitno_MR102[PRMNO_MR102] =
{
 8, 9, 9, /* LSP VQ */
 8, 1, 1, 1, 1, 10, 10, 7, 7, /* first subframe */
 5, 1, 1, 1, 1, 10, 10, 7, 7, /* second subframe */
 8, 1, 1, 1, 1, 10, 10, 7, 7, /* third subframe */
 5, 1, 1, 1, 1, 10, 10, 7, 7 /* fourth subframe */
};
static const Word16 bitno_MR122[PRMNO_MR122] =
{
 7, 8, 9, 8, 6, /* LSP VQ */
 9, 4, 4, 4, 4, 4, 4, 3, 3, 3, 3, 3, 5, /* first subframe */
 6, 4, 4, 4, 4, 4, 4, 3, 3, 3, 3, 3, 5, /* second subframe */
 9, 4, 4, 4, 4, 4, 4, 3, 3, 3, 3, 3, 5, /* third subframe */
 6, 4, 4, 4, 4, 4, 4, 3, 3, 3, 3, 3, 5 /* fourth subframe */
};
static const Word16 bitno_MRDTX[PRMNO_MRDTX] =
{
     3, 8, 9, 9, 6
};
```
file rom\_dec.h before the change (lines 26 to 30)

/\* \* include files \*/ #include"typedef.h"

file rom\_dec.h after the change (Red lines are to be inserted)

```
/*
 * include files
  */
#include"typedef.h"
#include"interf_rom.h"
```
file rom\_dec.h before the change (lines 206 to 275) (Blue lines are to be deleted)

```
static const Word32 gamma4[M] =
{
    22938,
    16057,
    11240,
    7868,
    5508,
    3856,
    2699,
    1889,
    1322,
    925
};
/* parameter sizes (# of bits), one table per mode */
static const Word16 bitno_MR475[PRMNO_MR475] =
{
    8,
    8,
   \overline{7},
   /* LSP VQ */8,
… … … …
… … … …
… … … …
};
static const Word16 bitno_MRDTX[PRMNO_MRDTX] =
{
    3,
```
 8, 9, 9, 6 }; /\* adaptive codebook gain quantization table (MR122, MR795) \*/ #define NB\_QUA\_PITCH 16 static const Word32 qua\_gain\_pitch[NB\_QUA\_PITCH] =

## file rom\_dec.h after the change

static const Word32 gamma4[M] = { 22938, 16057, 11240, 7868, 5508, 3856, 2699, 1889, 1322, 925 }; /\* adaptive codebook gain quantization table (MR122, MR795) \*/ #define NB\_QUA\_PITCH 16 static const Word32 qua\_gain\_pitch[NB\_QUA\_PITCH] =

2. gamma3\_MR122 and gamma4 tables are combined into a single table in rom\_dec.h

file rom\_dec.h before the change (lines 167 to 179)

```
 static const Word32 gamma3_MR122[M] =
{
    22938,
    16057,
    11240,
    7868,
    5508,
    3856,
    2699,
    1889,
    1322,
    925
};
```
file rom\_dec.h before the change (lines 206 to 218) (Blue lines are to be deleted)

```
static const Word32 gamma4[M] =
{
    22938,
    16057,
    11240,
    7868,
    5508,
    3856,
    2699,
    1889,
    1322,
    925
```
};

## file rom dec.h after the change

static const Word32 gamma4\_gamma3\_MR122[M] = { 22938, 16057, 11240, 7868, 5508, 3856, 2699, 1889, 1322,

925

};

#### file sp\_dec.c before the change (lines 5390 to 5409)

```
static void Post_Filter( Post_FilterState *st, enum Mode mode, Word32 *syn,
      Word32 * Az_4 ){
   Word32 h[22], Ap3[MP1], Ap4[MP1]; /* bandwidth expanded LP parameters */
 Word32 tmp, i_subfr, i, temp1, temp2, overflow = 0;
 Word32 *Az, *p1, *p2, *syn_work = &st->synth_buf[M];
 const Word32 *pgamma3 = &gamma3[0];
 const Word32 *pgamma4 = &gamma4[0];
    /*
     * Post filtering
     */
    memcpy( syn_work, syn, L_FRAME <<2 );
   Az = Az<sup>4</sup>;
 if ( ( mode == MR122 ) || ( mode == MR102 ) ) {
pgamma3 = \&gamma3_Mma3_MR122[0];pgamma4 = \omega ganma4_MR122[0]; }
```
## file sp\_dec.c after the change

```
static void Post_Filter( Post_FilterState *st, enum Mode mode, Word32 *syn,
 Word32 *Az_4 )
{
 Word32 h[22], Ap3[MP1], Ap4[MP1]; /* bandwidth expanded LP parameters */
 Word32 tmp, i_subfr, i, temp1, temp2, overflow = 0;
 Word32 *Az, *p1, *p2, *syn_work = &st->synth_buf[M];
 const Word32 *pgamma3 = &gamma3[0];
 const Word32 *pgamma4 = &gamma4_gamma3_MR122[0];
/ *
 * Post filtering
 */
   memcpy( syn_work, syn, L_FRAME <<2 );
  Az = Az_4; if ( ( mode == MR122 ) || ( mode == MR102 ) ) {
 pgamma3 = &gamma4_gamma3_MR122[0];
 pgamma4 = &gamma4_MR122[0];
    }
```
file sp\_dec.c before the change (lines 55 to 62)

```
typedef struct
{
   Float32 hangCount; /* counter; */
 /* history vector of past synthesis speech energy */
 Word32 cbGainHistory[L_CBGAINHIST];
 Word16 hangVar; /* counter; */
```
## }Cb\_gain\_averageState;

#### file sp\_dec.c after the change

```
typedef struct
{
 Word32 hangCount; /* counter; */
 /* history vector of past synthesis speech energy */
 Word32 cbGainHistory[L_CBGAINHIST];
    Word16 hangVar; /* counter; */
}Cb_gain_averageState;
```
file sp\_dec.c before the change (lines 974 to 986)

```
 /* backward Levinson recursion */
 for ( i = M - 1; i >= 0; i-- ) {
 if ( labs( aState[i] ) >= 4096 ) {
           goto ExitRefl;
 }
      ref1[i] = aState[i] \leq 3;temp = (refl[i] * refl[i]) << 1;
 acc = ( MAX_32 - temp );
 frexp( ( Float64 )acc, &normShift );
 normShift = 31 - normShift;
 scale = 15 - normShift;
 acc = ( acc << normShift );
 temp = ( acc + ( Word32 )0x00008000L );
```
#### file sp\_dec.c after the change

```
 /* backward Levinson recursion */
for ( i = M - 1; i >= 0; i-- ) {
 if ( labs( aState[i] ) >= 4096 ) {
          goto ExitRefl;
 }
refl[i] = astate[i] << 3; temp = ( refl[i] * refl[i] ) << 1;
 acc = ( MAX_32 - temp );
        normShift=0;
       if (\text{acc} != 0)temp = acc; while (!(temp & 0x40000000))
\left\{ \begin{array}{ccc} 1 & 1 & 1 \\ 1 & 1 & 1 \end{array} \right\} normShift++;
              temp = temp \le 1; }
 }
        else{
          normShift = 0; }
       \text{scale} = 15 - \text{normShift}; acc = ( acc << normShift );
 temp = ( acc + ( Word32 )0x00008000L );
```
## file sp\_dec.c before the change (lines 1097 to 1105)

```
static void Log2( Word32 x, Word32 *exponent, Word32 *fraction )
{
   int exp;
    frexp( ( Float64 )x, &exp );
   exp = 31 - exp iLog2_norm( x << exp, exp, exponent, fraction );
}
```
## file sp\_dec.c after the change

```
static void Log2( Word32 x, Word32 *exponent, Word32 *fraction )
{
    int tmp, exp=0;
   if (x := 0) {
         tmp = xwhile (!((tmp & 0x80000000) ^ ((tmp & 0x40000000) << 1)))
          {
             exp++;
            tmp = tmp \lt\lt 1; }
 }
 Log2_norm( x <<exp, exp, exponent, fraction );
}
```
file sp\_dec.c before the change (lines 3097 to 3103)

```
 /*
 * Compute: meansEner - 10log10(ener_code/ LSufr)
 */
 frexp( ( Float64 )ener_code, &exp_code );
exp\_{code} = 31 - exp\_{code} ener_code <<= exp_code;
```
## file sp\_dec.c after the change

```
 /*
 * Compute: meansEner - 10log10(ener_code/ LSufr)
 */
 exp_code=0;
 if (ener_code != 0){
         while (!(ener_code & 0x40000000))
         {
            exp_code++;
           ener_code = ener_code << 1;
         }
      }
```
file sp\_dec.c before the change (lines 3674 to 3685)

```
 /* compute lsp difference */
for ( i = 0; i < M; i++) {<br>tmp1 = labs( lspAver[i]- lsp[i] );
 frexp( ( Float64 )tmp1, &shift1 );
 frexp( ( Float64 )lspAver[i], &shift2 );
      tmp2 = lspaver[i];shift2 = 15 - shift2;
 tmp2 <<= shift2;
shift1 = 14 - shift1;
 tmp1 = tmp1 << shift1;
 tmp[i] = ( tmp1 << 15 ) / tmp2;
 shift = 2 + shift1 - shift2;
```
## file sp\_dec.c after the change

```
 /* compute lsp difference */
for ( i = 0; i < M; i++) {<br>tmp1 = labs( lspAver[i]- lsp[i] );
       shift1 = 0; if (tmp1 != 0){
 while (!(tmp1 & 0x2000))
           {
               shift1++;
              tmp1 = tmp1 << 1; }
 }
       tmp2 = lspAver[i];shift2 = 0; if (tmp2 != 0){
 while (!(tmp2 & 0x4000))
\{\left\{\n \begin{array}{c}\n \text{shift2++}\n \end{array}\n\right\}tmp2 = tmp2 << 1; }
 }
tmp[i] = (tmp1 < 15) / tmp2;shift = 2 + shift1 - shift2;
```
file sp\_dec.c before the change (lines 3789 to 3790)

 st->hangCount += 1; return cbGainMix;

file sp\_dec.c after the change

```
 st->hangCount += 1;
 if (st->hangCount & 0x80000000)
   st->hangCount = 40;
 return cbGainMix;
```
file sp\_dec.c before the change (lines 4008 to 4031)

```
static Word32 sqrt_l_exp( Word32 x, Word32 *exp )
{
    Word32 y, a, i, tmp;
    int e;
   if ( x \le (Word32 )0 ) {
      *exp = 0; return( Word32 )0;
 }
 frexp( ( Float64 )x, &e );
 e = ( 31 - e ) & 0xFFFE;
 x = ( x << e );
   *exp = ( Word16 )e;
 x = ( x >> 9 );
 i = ( Word16 )( x >> 16 );
   x = (x \gg 1) a = x & ( Word16 )0x7fff;
 i = ( i - 16 );
   y = (sqrt sqrt_table[i] << 16 );
 tmp = ( sqrt_table[i] - sqrt_table[i + 1] );
 y -= ( tmp * a ) << 1;
    return( y );
}
```
#### file sp\_dec.c after the change

```
static Word32 sqrt_l_exp( Word32 x, Word32 *exp )
{
  Word32 y, a, i, tmp;
   int e;
 if ( x <= ( Word32 )0 ) {
*exp = 0; return( Word32 )0;
    }
   e=0;if (x := 0) {
tmp = x; while (!(tmp & 0x40000000))
       {
         e_{++};
         tmp = tmp \leq 1; }
    }
   e = e \& 0xFFFE;
   x = (x \le e);
   *exp = ( Word16 )e;
x = (x \gg 9);
 i = ( Word16 )( x >> 16 );
 x = ( x >> 1 );
a = x \& (Word16 )0x7fff;i = (i - 16);
  y = (sqrt sqrt_table[i] << 16 );
 tmp = ( sqrt_table[i] - sqrt_table[i + 1] );
y = (tmp * a) << 1;return(\overrightarrow{y});
}
```
file sp\_dec.c before the change (lines 4082 to 4088)

```
 /* scaleFactor=avgEnergy/excEnergy in Q0 */
 frexp( ( Float64 )excEnergy, &exp );
        exp = 15 - exp;
 excEnergy = excEnergy << exp;
 excEnergy = 536838144 / excEnergy;
```
 $T0 = (avgEnergy * excEnergy) << 1;$  $T0 = (T0 \gg (20 - exp))$ 

#### file sp\_dec.c after the change

```
 /* scaleFactor=avgEnergy/excEnergy in Q0 */
     exp=0;if (exclnergy != 0) while (!(excEnergy & 0x4000))
        \overline{\mathcal{E}} exp++;
           excEnergy = excEnergy << 1;
         }
       }
       excEnergy = 536838144 / excEnergy;
T0 = (avgEnergy * excEnergy) << 1;T0 = (T0 \gg (20 - exp))
```
file sp\_dec.c before the change (lines 4125 to 4138)

```
static Word32 Inv_sqrt( Word32 x )
{
 int i, a, tmp, exp;
 Word32 y;
 if ( x <= ( Word32 )0 )
 return( ( Word32 )0x3fffffffL );
 frexp( ( Float64 )x, &exp );
exp = 31 - exp i /* x is normalized */
 x = ( x << exp );
 exp = ( 30 - exp );
```
## file sp\_dec.c after the change

```
static Word32 Inv_sqrt( Word32 x )
{
 int i, a, tmp, exp;
 Word32 y;
  if (x \leq (Word32)0)
      return( ( Word32 )0x3fffffffL );
   exp=0;
   while (!(x & 0x40000000))
   {
     exp++;x = x \iff 1; }
  /* x is normalized */exp = (30 - exp);
```
file sp\_dec.c before the change (lines 4270 to 4296)

```
static void agc2( Word32 *sig_in, Word32 *sig_out )
{
   Word32 s;
 int i, exp;
 Word16 gain_in, gain_out, g0;
   /* calculate gain_out with exponent */
  s = energy_new( sig_out);
  if ( s == 0 ) {
      return;
 }
 frexp( ( Float64 )s, &exp );
exp = 30 - exp igain\_out = ( Word16 )( ( (s \ll exp) + 0x00008000L ) >> 16 );
   /* calculate gain_in with exponent */
  s = energy_new( sig_in);
  if ( s == 0 ) {
     g0 = 0; }
   else {
     frexp( (Float64 )s, &i );
```

```
i = 31 - i;s \leq t = i;if (s < 0x7fff7fff)
   gain\_in = (Word16) ( ( s + 0x00008000L ) >> 16 );
 else
   gain_in = 32767;
exp = ( exp - i )
```
#### file sp\_dec.c after the change

```
static void agc2( Word32 *sig_in, Word32 *sig_out )
{
   Word32 s;
 int i, exp;
 Word16 gain_in, gain_out, g0;
    /* calculate gain_out with exponent */
  s = energy_new( sig_out);
  if ( s == 0 ) {
      return;
 }
   exp=0; while (!(s & 0x20000000))
    {
     evn++;
     s = s \ll 1;
    }
  gain\_out = (Word16) ( ( s + 0x00008000L ) >> 16 );
    /* calculate gain_in with exponent */
   s = energy_new( sig_in );
  if ( s == 0 ) {
     g0 = 0; }
 else {
i = 0; while (!(s & 0x40000000))
       {
        i++;s = s \ll 1;
       }
      if ( s < 0x7fff7fff)
          gain_in = ( Word16 )( ( s + 0x00008000L ) >> 16 );
       else
        qain in = 32767;
      exp = (exp - i);
```
## file sp\_dec.c before the change (lines 4487 to 4511)

```
static void dtx_dec_activity_update( dtx_decState *st, Word32 lsf[], Word32
      frame[] )
{
   Float64 frame_en;
   Word32 log_en_e, log_en_m, log_en, i;
    /* update lsp history */
  st->lsf_hist_ptr += M;
   if ( st->lsf_hist_ptr == 80 ) {
     st->lsf_hist_ptr = 0;
 }
   memcpy( &st->lsf_hist[st->lsf_hist_ptr], lsf, M <<2 );
 /* compute log energy based on frame energy */
frame_en = 0; /* Q0 */
 for ( i = 0; i < L_FRAME; i ++ ) {
 frame_en += frame[i] * frame[i];
    }
  log_en = ( frame_en > 0x3ffffffff ) ? 0x7FFFFFFE: (Word32)frame_en << 1;
   Log2( log_en , &log_en_e, &log_en_m );
```
## file sp\_dec.c after the change

static void dtx\_dec\_activity\_update( dtx\_decState \*st, Word32 lsf[], Word32

{

```
 frame[] )
  Word32 frame en;
   Word32 log_en_e, log_en_m, log_en, i;
   /* update lsp history */
   st->lsf_hist_ptr += M;
  if (st->lsf_hist_ptr == 80 ) {
     st->lsf_hist_ptr = 0;
   \mathfrak{g} memcpy( &st->lsf_hist[st->lsf_hist_ptr], lsf, M <<2 );
/* compute log energy based on frame energy */<br>frame_en = 0; /* Q0 */
  for ( i = 0; (i < L \BoxFRAME); i + ) {
      frame_en += frame[i] * frame[i]; if (frame_en & 0x80000000)
          break;
   }
   log_en = (frame_en & 0xC0000000) ? 0x7FFFFFFE: (Word32)frame_en << 1;
   Log2( log_en , &log_en_e, &log_en_m );
```
## file sp\_dec.c before the change (lines 5282 to 5312)

```
static void agc( agcState *st, Word32 *sig_in, Word32 *sig_out, Word16 agc_fac )
{
   Word32 s, gain_in, gain_out, g0, gain;
   int exp, i;
    /* calculate gain_out with exponent */
  s = energy_new( sig_out);
  if ( s == 0 )
     st->past_gain = 0;
      return;
 }
 frexp( ( Float32 )s, &exp );
exp = 30 - exp iif ( exp >= 0
      gain_out = ( ( s << exp ) + 0x00008000L ) >> 16;
   else
      gain_out = ( ( s >> abs( exp ) ) + 0x00008000L ) >> 16;
    /* calculate gain_in with exponent */
  s = energy_new( sig_in);
  if ( s == 0 ) {
     g0 = 0; }
   else {
 frexp( ( Float32 )s, &i );
i = 31 - i;s = ( s \ll i ) + 0x00008000L;
```
#### file sp\_dec.c after the change

```
static void agc( agcState *st, Word32 *sig_in, Word32 *sig_out, Word16 agc_fac )
{
 Word32 s, gain_in, gain_out, g0, gain;
 int exp, i;
    /* calculate gain_out with exponent */
   s = energy_new( sig_out);
   if ( s == 0 )
      st-pastgain = 0;
       return;
    }
   exp=0;i = si while (!(i & 0x40000000))
\{ \cdot \frac{{\sigma_{}}}}}
       exp++;
      i = i \ll 1;
    }
   exp -1;
    if (exp & 0x80000000) {
      s \gg = 1;
```

```
 }
 else {
 s <<= exp;
 }
  \sin_0 t = (s + 0x00008000L) >> 16;
 /* calculate gain_in with exponent */
 s = energy_new( sig_in );
 if ( s == 0 ) {
g0 = 0; }
 else {
i=0; while (!(s & 0x40000000))
 {
    i++;s = s \ll 1; }
    s = s + 0x00008000L
```
## 4. unused variables removed (sp\_enc.c):

file sp\_enc.c before the change (lines 617 to 623)

```
static void Az_lsp( Float32 a[], Float32 lsp[], Float32 old_lsp[] )
{
   Word32 i, j, nf, ip;
   Float32 xlow, ylow, xhigh, yhigh, xmid, ymid, xint;
 Float32 x, y;
 Float32 *coef;
   Float32 f1[6], f2[6];
```
#### file sp\_enc.c after the change

```
static void Az_lsp( Float32 a[], Float32 lsp[], Float32 old_lsp[] )
{
   Word32 i, j, nf, ip;
   Float32 xlow, ylow, xhigh, yhigh, xmid, ymid, xint;
 Float32 y;
 Float32 *coef;
   Float32 f1[6], f2[6];
```
file sp\_enc.c before the change (lines 672 to 678)

```
 /*
           * Linear interpolation
           * xint = xlow - ylow*(xhigh-xlow)/(yhigh-ylow)
           */
 x = xhigh - xlow;
 y = yhigh - ylow;
```
file sp\_enc.c after the change

```
 /*
 * Linear interpolation
        * xint = xlow - ylow*(xhigh-xlow)/(yhigh-ylow)
 */
 y = yhigh - ylow;
```
file sp\_enc.c before the change (lines 4503 to 4558)

```
static void search_2i40_9bits( Word16 subNr, Float32 dn[], Float32 rr[][L_CODE],
       Word32 codvec[] )
{
 Float32 ps, ps0, ps1, psk, alp, alp0, alp1, alpk, sq, sq1;
 Word32 i0, i1, ix, i;
 Word16 ipos[2];
   Word16 track1;
  psk = -1;
  \overline{a}lpk = \overline{1};
   for ( i = 0; i < 2; i++ ) {
      codvec[i] = i; }
 /* main loop: try 2x4 tracks */
 for ( track1 = 0; track1 < 2; track1++ ) {
 ipos[0] = startPos[( subNr <<1 )+( track1 << 3 )];
      ipos[1] = startPos[(subNr <1)+1 + (track1 <3)];
      /* i0 loop: try 8 positions
 for ( i0 = ipos[0]; i0 < L_CODE; i0 += STEP ) {
 ps0 = dn[i0];
 alp0 = rr[i0][i0];
          /* i1 loop: 8 positions */
         \text{sg} = -1;
         \overrightarrow{alp} = \overrightarrow{1};
 ps = 0;
 ix = ipos[1];
         for ( i1 = ipos[1]; i1 < L_CODE; i1 += STEP ) {
ps1 = ps0 + dn[i1];a1p1 = a1p0 + rr[i1][i1] + 2.0F * rr[i0][i1];sq1 = ps1 * ps1;if ( ( alp * sq1 ) > ( sq * alp1 ) ) {
 sq = sq1;
 ps = ps1;
```

```
 alp = alp1;
           ix = i1; }
        }
        /* memorise codevector if this one is better than the last one */
       if ( ( alpk * sq ) > ( psk * alp ) ) {
psk = sq; alpk = alp;
codvec[0] = i0;codvec[1] = ixi; }
     }
 }
   return;
}
```
#### file sp\_enc.c after the change

```
static void search_2i40_9bits( Word16 subNr, Float32 dn[], Float32 rr[][L_CODE],
       Word32 codvec[] )
{
Float32 ps0, ps1, psk, alp, alp0, alp1, alpk, sq, sq1;
 Word32 i0, i1, ix, i;
 Word16 ipos[2];
   Word16 track1;
  psk = -1;
  alpk = 1;
   for ( i = 0; i < 2; i++ ) {
    codvec[i] = i; }
 /* main loop: try 2x4 tracks */
 for ( track1 = 0; track1 < 2; track1++ ) {
 ipos[0] = startPos[( subNr << 1 ) + ( track1 << 3 )];
ipos[1] = startPos[ ( subNr \ll 1 ) + 1 + (track1 \ll 3 )];
 /* i0 loop: try 8 positions */
for ( i0 = ipos[0]; i0 < L CODE; i0 += STEP ) {<br> ps0 = dn[i0];
         \alphalp0 = rr[i0][i0]; /* i1 loop: 8 positions */
sq = -1;alp = 1;
         ix = ipos[1];for ( i1 = ipos[1]; i1 < L_CODE; i1 += STEP ) {<br> ps1 = ps0 + dn[i1];alpl = alp0 + rr[i1][i1] + 2.0F * rr[i0][i1];sq1 = ps1 * ps1;if ( ( alp * sq1 ) > ( sq * alp1 ) ) {
               sq = sq1;a1p = a1p1;ix = i1; }
          }
 /* memorise codevector if this one is better than the last one */
 if ( ( alpk * sq ) > ( psk * alp ) ) {
psk = sq;\overline{a}lpk = \overline{a}lp;
codvec[0] = i0;codvec[1] = ixi; }
      }
    }
   return;
}
```
file sp\_enc.c before the change (lines 4732 to 4802)

```
static void search_2i40_11bits( Float32 dn[], Float32 rr[][L_CODE], Word32
       codvec[] )
{
 Float64 alpk, alp, alp0, alp1;
 Float32 ps, psk, ps0, ps1, sq, sq1;
 Word32 i, i0, i1, ix = 0;
 Word16 ipos[2];
 Word16 track1, track2;
```
psk =  $-1$ ;

```
\frac{1}{\text{alpk}} = 1;
  for ( i = 0; i < 2; i++ ) {
    codvec[i] = i; }
 /*
 * main loop: try 2x4 tracks.
    */
  for ( track1 = 0; track1 < 2; track1++ ) {
for ( track2 = 0; track2 < 4; track2++) {
 /* fix starting position */
 ipos[0] = startPos1[track1];
 ipos[1] = startPos2[track2];
 /*
 * i0 loop: try 8 positions.
 */
        for ( i0 = ipos[0]; i0 < L_CODE; i0 += STEP ) {
ps0 = dn[i0];a l p 0 = rr[i0][i0] * 0.25F; /*
           * il loop: 8 positions.
\frac{*}{sq} = -1;alp = 1;
ps = 0;<br>ix = ipos[1]; for ( i1 = ipos[1]; i1 < L_CODE; i1 += STEP ) {
 ps1 = ps0 + dn[i1];
 /* alp1 = alp0 + rr[i0][i1] + 1/2*rr[i1][i1]; */
 alp1 = alp0 + rr[i1][i1] * 0.25F;
 alp1 += rr[i0][i1] * 0.5F;
              sq1 = ps1 * ps1;if ( ( alp * sq1 ) > ( sq * alp1 ) ) {
sq = sq1;<br>ps = ps1;\alpha alp = \alphalp1;
ix = i1; }
 }
            /*
             * memorise codevector if this one is better than the last one.
             */
           if ( ( alpk * sq ) > ( psk * alp ) ) {
             psk = sq;\overline{a}lpk = \overline{a}lp;
codvec[0] = i0;codvec[1] = ixi; }
        }
      }
 }
   return;
}
```
#### file sp\_enc.c after the change

```
static void search_2i40_11bits( Float32 dn[], Float32 rr[][L_CODE], Word32
       codvec[] )
{
 Float64 alpk, alp, alp0, alp1;
 Float32 psk, ps0, ps1, sq, sq1;
 Word32 i, i0, i1, ix = 0;
    Word16 ipos[2];
   Word16 track1, track2;
  psk = -1;
  alpk = 1;
for ( i = 0; i < 2; i++ ) {
 codvec[i] = i;
    }
/ *
    * main loop: try 2x4 tracks.
     */
   for ( track1 = 0; track1 < 2; track1++ ) {
      for ( track2 = 0; track2 < 4; track2++ ) {
```

```
 /* fix starting position */
 ipos[0] = startPos1[track1];
ipos[1] = startPos2[track2]; /*
 * i0 loop: try 8 positions.
 */
 for ( i0 = ipos[0]; i0 < L_CODE; i0 += STEP ) {
ps0 = dn[i0];alp0 = rr[i0][i0] * 0.25F; /*
 * i1 loop: 8 positions.
 */
         sq = -1;aIp = 1;
         ix = ipos[1];for ( i1 = ipos[1]; i1 < L_CODE; i1 += STEP ) {
           ps1 = ps0 + dn[i1];/* alp1 = alp0 + rr[i0][i1] + 1/2*rr[i1][i1]; */
alpl = alp0 + rr[i1][i1] * 0.25F; alp1 += rr[i0][i1] * 0.5F;
            sq1 = ps1 * ps1;if ( ( alp * sq1 ) > ( sq * alp1 ) ) {
              sq = sq1;\alpha alp = \alphalp1;
ix = i1; }
          }
           /*
           * memorise codevector if this one is better than the last one.
 */
         if' ( ( alpk * sq ) > ( psk * alp ) ) {
            psk = sa;alpk = alp;
            codvec[0] = i0;codvec[1] = ixi; }
       }
     }
 }
   return;
```
#### file sp\_enc.c before the change (lines 5670 to 5681)

```
static void search 8i40( Float32 dn[], Float32 rr[][L_CODE], Word32 ipos[],
      Word32 pos_max[], Word32 codvec[])
{
    Float32 rrv[L_CODE];
Float32 psk, ps, ps0, ps1, ps2, sq, sq2, alpk, alp, alp0, alp1, alp2;
 Float32 *p_r, *p_r0, *p_r1, *p_r2, *p_r3, *p_r4, *p_r5, *p_r6, *p_r7, *p_r8;
Float32 *p_rrv, *p_rrv0, *p_rrv_max, *p_dn, *p_dn0, *p_dn1, *p_dn_max;<br>Word32 i0, i1, i2, i3, i4, i5, i6, i7, j, k, ia, ib, i, pos;
 p_rrv_max = &rrv[L_CODE];
 p_dn_max = &dn[39];
```
#### file sp\_enc.c after the change

}

```
static void search_8i40( Float32 dn[], Float32 rr[][L_CODE], Word32 ipos[],
       Word32 pos_max[], Word32 codvec[] )
{
   Float32 rrv[L_CODE];
Float32 psk, ps, ps0, ps1, ps2, sq, sq2, alpk, alp, alp0, alp1, alp2;
 Float32 *p_r, *p_r0, *p_r1, *p_r2, *p_r3, *p_r4, *p_r5, *p_r6, *p_r7, *p_r8;
 Float32 *p_rrv, *p_rrv0, *p_dn, *p_dn0, *p_dn1, *p_dn_max;
 Word32 i0, i1, i2, i3, i4, i5, i6, i7, j, k, ia, ib, i, pos;
   p_dn_max = \&dn[39];
```
#### file sp\_enc.c before the change (lines 6312 to 6324)

```
static void search_10i40( Float32 dn[], Float32 rr[][L_CODE], Word32 ipos[],
      Word32 pos_max[], Word32 codvec[] )
{
   Float32 rrv[L_CODE];
Float32 psk, ps, ps0, ps1, ps2, sq, sq2, alpk, alp, alp0, alp1, alp2;
 Float32 *p_r, *p_r0, *p_r1, *p_r2, *p_r3, *p_r4, *p_r5, *p_r6, *p_r7, *p_r8,
```
 $*_{p\_r9}$ ,  $*_{p\_r10}$ ; Float32 \*p\_rrv, \*p\_rrv0, \*p\_rrv\_max, \*p\_dn, \*p\_dn0, \*p\_dn1, \*p\_dn\_max; Word32 i0, i1, i2, i3, i4, i5, i6, i7, i8, i9, j, k, ia, ib, i, pos;  $p\_rrv\_max = \&rrv[L\_CODE]$ ;  $p_{\text{max}} = \alpha d n [39]$ 

## file sp\_enc.c after the change

```
static void search_10i40( Float32 dn[], Float32 rr[][L_CODE], Word32 ipos[],
 Word32 pos_max[], Word32 codvec[] )
{
    Float32 rrv[L_CODE];
 Float32 psk, ps, ps0, ps1, ps2, sq, sq2, alpk, alp, alp0, alp1, alp2;
 Float32 *p_r, *p_r0, *p_r1, *p_r2, *p_r3, *p_r4, *p_r5, *p_r6, *p_r7, *p_r8,
 *p_r9, *p_r10;
 Float32 *p_rrv, *p_rrv0, *p_dn, *p_dn0, *p_dn1, *p_dn_max;
 Word32 i0, i1, i2, i3, i4, i5, i6, i7, i8, i9, j, k, ia, ib, i, pos;
   p\_dn\_max = \alpha dn[39];
```
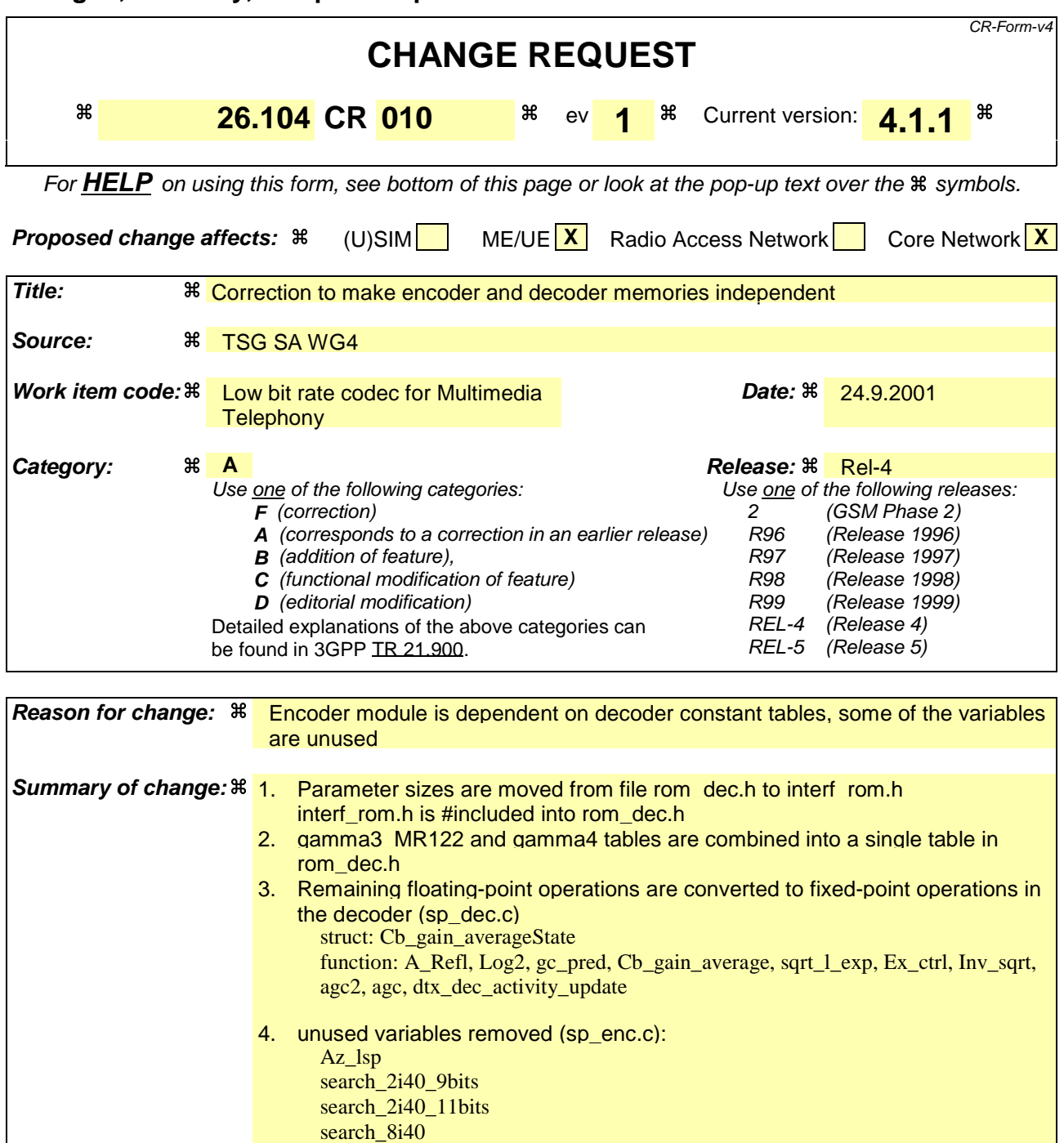

#### **Consequences if not approved:** Encoder cannot be compiled without decoder files. Same information is copied to multiple memory locations Decoder can not be imported to fixed-point platforms without modifications

search\_10i40

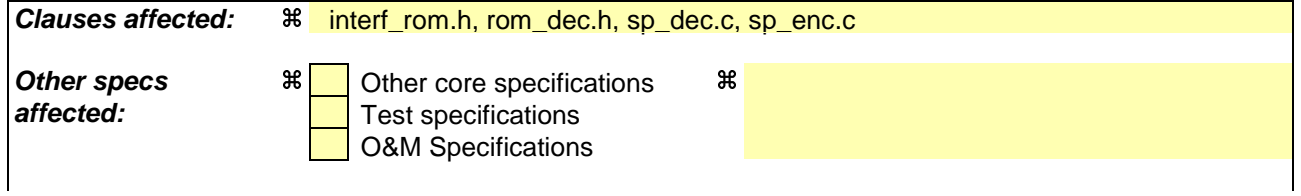

#### **Other comments:** a

#### **How to create CRs using this form:**

Comprehensive information and tips about how to create CRs can be found at: http://www.3gpp.org/3G\_Specs/CRs.htm. Below is a brief summary:

- 1) Fill out the above form. The symbols above marked  $\frac{1}{2}$  contain pop-up help information about the field that they are closest to.
- 2) Obtain the latest version for the release of the specification to which the change is proposed. Use the MS Word "revision marks" feature (also known as "track changes") when making the changes. All 3GPP specifications can be downloaded from the 3GPP server under ftp://ftp.3gpp.org/specs/ For the latest version, look for the directory name with the latest date e.g. 2001-03 contains the specifications resulting from the March 2001 TSG meetings.
- 3) With "track changes" disabled, paste the entire CR form (use CTRL-A to select it) into the specification just in front of the clause containing the first piece of changed text. Delete those parts of the specification which are not relevant to the change request.

# How the code is changed

1. Parameter sizes are moved from file rom\_dec.h to interf\_rom.h interf rom.h is #included into rom dec.h.

file interf\_rom.h before the change (lines 28 to 37) (Blue lines are to be deleted)

```
/*
 * include files
 */
#include"typedef.h"
#include"rom_dec.h"
/*
  * definition of constants
 */
```
file interf\_rom.h after the change (lines 28 to 45) (Red lines are to be inserted)

```
/*
 * include files
  */
#include"typedef.h"
/*
 * definition of constants
 \star.
/* number of parameters */
#define PRMNO_MR475 17
#define PRMNO_MR515 19
#define PRMNO_MR59 19
#define PRMNO_MR67 19
#define PRMNO_MR74 19
#define PRMNO_MR795 23
#define PRMNO_MR102 39
#define PRMNO_MR122 57
#define PRMNO_MRDTX 5
```
file interf\_rom.h after the change (end of file) (Red lines are to be inserted)

```
/* parameter sizes (# of bits), one table per mode */
static const Word16 bitno_MR475[PRMNO_MR475] =
{
 8, 8, 7, /* LSP VQ */
 8, 7, 2, 8, /* first subframe */
 4, 7, 2, /* second subframe */
 4, 7, 2, 8, /* third subframe */
 4, 7, 2 /* fourth subframe */
};
static const Word16 bitno_MR515[PRMNO_MR515] =
{
 8, 8, 7, /* LSP VQ */
 8, 7, 2, 6, /* first subframe */
 4, 7, 2, 6, /* second subframe */
 4, 7, 2, 6, /* third subframe */
 4, 7, 2, 6 /* fourth subframe */
};
static const Word16 bitno_MR59[PRMNO_MR59] =
{
8, 9, 9, /* LSP VQ */
 8, 9, 2, 6, /* first subframe */
 4, 9, 2, 6, /* second subframe */
 8, 9, 2, 6, /* third subframe */
 4, 9, 2, 6 /* fourth subframe */
};
static const Word16 bitno_MR67[PRMNO_MR67] =
{
 8, 9, 9, /* LSP VQ */
 8, 11, 3, 7, /* first subframe */
 4, 11, 3, 7, /* second subframe */
 8, 11, 3, 7, /* third subframe */
 4, 11, 3, 7 /* fourth subframe */
};
static const Word16 bitno_MR74[PRMNO_MR74] =
```

```
{
8, 9, 9, /* LSP VQ */
 8, 13, 4, 7, /* first subframe */
    8, 9, 9, <br>
8, 13, 4, 7, <br>
5, 13, 4, 7, <br>
5, 13, 4, 7, <br>
5, 13, 4, 7, <br>
5, 13, 4, 7 <br>
8, 13, 4, 7 <br>
8, 13, 4, 7 <br>
8, 13, 4, 7 <br>
8, 13, 4, 7 <br>
8, 13, 4, 7 <br>
8, 13, 4, 7 <br>
8, 13, 4, 7 <br>
8, 13, 4, 7 <br>
8, 13, 4, 7 <br>
8, 13, 4, 7
                         /* third subframe
                         7* fourth subframe */};
static const Word16 bitno_MR795[PRMNO_MR795] =
{
9, 9, 9, /* LSP VQ */
 8, 13, 4, 4, 5, /* first subframe */
 6, 13, 4, 4, 5, /* second subframe */
    8, 13, 4, 4, 5, \frac{1}{2} first subframe */<br>6, 13, 4, 4, 5, \frac{1}{2} second subframe */<br>8, 13, 4, 4, 5, \frac{1}{2} third subframe */<br>6, 13, 4, 4, 5 \frac{1}{2} fourth subframe */
                              /* fourth subframe */};
static const Word16 bitno_MR102[PRMNO_MR102] =
{
 8, 9, 9, /* LSP VQ */
 8, 1, 1, 1, 1, 10, 10, 7, 7, /* first subframe */
 5, 1, 1, 1, 1, 10, 10, 7, 7, /* second subframe */
 8, 1, 1, 1, 1, 10, 10, 7, 7, /* third subframe */
 5, 1, 1, 1, 1, 10, 10, 7, 7 /* fourth subframe */
};
static const Word16 bitno_MR122[PRMNO_MR122] =
{
 7, 8, 9, 8, 6, /* LSP VQ */
 9, 4, 4, 4, 4, 4, 4, 3, 3, 3, 3, 3, 5, /* first subframe */
 6, 4, 4, 4, 4, 4, 4, 3, 3, 3, 3, 3, 5, /* second subframe */
 9, 4, 4, 4, 4, 4, 4, 3, 3, 3, 3, 3, 5, /* third subframe */
 6, 4, 4, 4, 4, 4, 4, 3, 3, 3, 3, 3, 5 /* fourth subframe */
};
static const Word16 bitno_MRDTX[PRMNO_MRDTX] =
{
     3, 8, 9, 9, 6
};
```
file rom\_dec.h before the change (lines 26 to 30)

/\* \* include files \*/ #include"typedef.h"

file rom\_dec.h after the change (Red lines are to be inserted)

```
/*
 * include files
  */
#include"typedef.h"
#include"interf_rom.h"
```
file rom\_dec.h before the change (lines 206 to 275) (Blue lines are to be deleted)

```
static const Word32 gamma4[M] =
{
    22938,
    16057,
    11240,
    7868,
    5508,
    3856,
    2699,
    1889,
    1322,
    925
};
/* parameter sizes (# of bits), one table per mode */
static const Word16 bitno_MR475[PRMNO_MR475] =
{
    8,
    8,
   \overline{7},
   /* LSP VQ */8,
… … … … … … … …
\frac{1}{3}; \frac{1}{3}static const Word16 bitno_MRDTX[PRMNO_MRDTX] =
{
    3,
```
 8, 9, 9, 6 }; /\* adaptive codebook gain quantization table (MR122, MR795) \*/ #define NB\_QUA\_PITCH 16 static const Word32 qua\_gain\_pitch[NB\_QUA\_PITCH] =

## file rom\_dec.h after the change

static const Word32 gamma4[M] = { 22938, 16057, 11240, 7868, 5508, 3856, 2699, 1889, 1322, 925 }; /\* adaptive codebook gain quantization table (MR122, MR795) \*/ #define NB\_QUA\_PITCH 16 static const Word32 qua\_gain\_pitch[NB\_QUA\_PITCH] =

2. gamma3\_MR122 and gamma4 tables are combined into a single table in rom\_dec.h

file rom\_dec.h before the change (lines 167 to 179)

```
 static const Word32 gamma3_MR122[M] =
{
    22938,
    16057,
    11240,
    7868,
    5508,
    3856,
    2699,
    1889,
    1322,
    925
};
```
file rom\_dec.h before the change (lines 206 to 218) (Blue lines are to be deleted)

```
static const Word32 gamma4[M] =
{
    22938,
    16057,
    11240,
    7868,
    5508,
    3856,
    2699,
    1889,
    1322,
    925
```
};

## file rom dec.h after the change

static const Word32 gamma4\_gamma3\_MR122[M] = { 22938, 16057, 11240, 7868, 5508, 3856, 2699, 1889, 1322,

925

};

#### file sp\_dec.c before the change (lines 5390 to 5409)

```
static void Post_Filter( Post_FilterState *st, enum Mode mode, Word32 *syn,
      Word32 * Az_4 ){
   Word32 h[22], Ap3[MP1], Ap4[MP1]; /* bandwidth expanded LP parameters */
 Word32 tmp, i_subfr, i, temp1, temp2, overflow = 0;
 Word32 *Az, *p1, *p2, *syn_work = &st->synth_buf[M];
 const Word32 *pgamma3 = &gamma3[0];
 const Word32 *pgamma4 = &gamma4[0];
    /*
     * Post filtering
     */
    memcpy( syn_work, syn, L_FRAME <<2 );
   Az = Az<sup>4</sup>;
 if ( ( mode == MR122 ) || ( mode == MR102 ) ) {
pgamma3 = \&gamma3_Mma3_MR122[0];pgamma4 = \omega ganma4_MR122[0]; }
```
## file sp\_dec.c after the change

```
static void Post_Filter( Post_FilterState *st, enum Mode mode, Word32 *syn,
 Word32 *Az_4 )
{
 Word32 h[22], Ap3[MP1], Ap4[MP1]; /* bandwidth expanded LP parameters */
 Word32 tmp, i_subfr, i, temp1, temp2, overflow = 0;
 Word32 *Az, *p1, *p2, *syn_work = &st->synth_buf[M];
 const Word32 *pgamma3 = &gamma3[0];
 const Word32 *pgamma4 = &gamma4_gamma3_MR122[0];
/ *
 * Post filtering
 */
   memcpy( syn_work, syn, L_FRAME <<2 );
  Az = Az_4; if ( ( mode == MR122 ) || ( mode == MR102 ) ) {
 pgamma3 = &gamma4_gamma3_MR122[0];
 pgamma4 = &gamma4_MR122[0];
    }
```
file sp\_dec.c before the change (lines 55 to 62)

```
typedef struct
{
   Float32 hangCount; /* counter; */
 /* history vector of past synthesis speech energy */
 Word32 cbGainHistory[L_CBGAINHIST];
 Word16 hangVar; /* counter; */
```
## }Cb\_gain\_averageState;

#### file sp\_dec.c after the change

```
typedef struct
{
 Word32 hangCount; /* counter; */
 /* history vector of past synthesis speech energy */
 Word32 cbGainHistory[L_CBGAINHIST];
    Word16 hangVar; /* counter; */
}Cb_gain_averageState;
```
file sp\_dec.c before the change (lines 974 to 986)

```
 /* backward Levinson recursion */
 for ( i = M - 1; i >= 0; i-- ) {
 if ( labs( aState[i] ) >= 4096 ) {
           goto ExitRefl;
 }
      ref1[i] = aState[i] \leq 3;temp = (refl[i] * refl[i]) << 1;
 acc = ( MAX_32 - temp );
 frexp( ( Float64 )acc, &normShift );
 normShift = 31 - normShift;
 scale = 15 - normShift;
 acc = ( acc << normShift );
 temp = ( acc + ( Word32 )0x00008000L );
```
#### file sp\_dec.c after the change

```
 /* backward Levinson recursion */
for ( i = M - 1; i >= 0; i-- ) {
 if ( labs( aState[i] ) >= 4096 ) {
          goto ExitRefl;
 }
refl[i] = astate[i] << 3; temp = ( refl[i] * refl[i] ) << 1;
 acc = ( MAX_32 - temp );
        normShift=0;
       if (\text{acc} != 0)temp = acc; while (!(temp & 0x40000000))
\left\{ \begin{array}{ccc} 1 & 1 & 1 \\ 1 & 1 & 1 \end{array} \right\} normShift++;
              temp = temp \le 1; }
 }
        else{
          normShift = 0; }
       \text{scale} = 15 - \text{normShift}; acc = ( acc << normShift );
 temp = ( acc + ( Word32 )0x00008000L );
```
## file sp\_dec.c before the change (lines 1097 to 1105)

```
static void Log2( Word32 x, Word32 *exponent, Word32 *fraction )
{
   int exp;
    frexp( ( Float64 )x, &exp );
   exp = 31 - exp iLog2_norm( x << exp, exp, exponent, fraction );
}
```
## file sp\_dec.c after the change

```
static void Log2( Word32 x, Word32 *exponent, Word32 *fraction )
{
    int tmp, exp=0;
   if (x := 0) {
         tmp = xwhile (!((tmp & 0x80000000) ^ ((tmp & 0x40000000) << 1)))
          {
             exp++;
            tmp = tmp \lt\lt 1; }
 }
 Log2_norm( x <<exp, exp, exponent, fraction );
}
```
file sp\_dec.c before the change (lines 3097 to 3103)

```
 /*
 * Compute: meansEner - 10log10(ener_code/ LSufr)
 */
 frexp( ( Float64 )ener_code, &exp_code );
exp\_{code} = 31 - exp\_{code} ener_code <<= exp_code;
```
## file sp\_dec.c after the change

```
 /*
 * Compute: meansEner - 10log10(ener_code/ LSufr)
 */
 exp_code=0;
 if (ener_code != 0){
         while (!(ener_code & 0x40000000))
         {
            exp_code++;
           ener_code = ener_code << 1;
         }
      }
```
file sp\_dec.c before the change (lines 3674 to 3685)

```
 /* compute lsp difference */
for ( i = 0; i < M; i++) {<br>tmp1 = labs( lspAver[i]- lsp[i] );
 frexp( ( Float64 )tmp1, &shift1 );
 frexp( ( Float64 )lspAver[i], &shift2 );
      tmp2 = lspaver[i];shift2 = 15 - shift2;
 tmp2 <<= shift2;
shift1 = 14 - shift1;
 tmp1 = tmp1 << shift1;
 tmp[i] = ( tmp1 << 15 ) / tmp2;
 shift = 2 + shift1 - shift2;
```
## file sp\_dec.c after the change

```
 /* compute lsp difference */
for ( i = 0; i < M; i++) {<br>tmp1 = labs( lspAver[i]- lsp[i] );
       shift1 = 0; if (tmp1 != 0){
 while (!(tmp1 & 0x2000))
           {
               shift1++;
              tmp1 = tmp1 << 1; }
 }
       tmp2 = lspAver[i];shift2 = 0; if (tmp2 != 0){
 while (!(tmp2 & 0x4000))
\{\left\{\n \begin{array}{c}\n \text{shift2++}\n \end{array}\n\right\}tmp2 = tmp2 << 1; }
 }
tmp[i] = (tmp1 < 15) / tmp2;shift = 2 + shift1 - shift2;
```
file sp\_dec.c before the change (lines 3789 to 3790)

 st->hangCount += 1; return cbGainMix;

file sp\_dec.c after the change

```
 st->hangCount += 1;
 if (st->hangCount & 0x80000000)
   st->hangCount = 40;
 return cbGainMix;
```
file sp\_dec.c before the change (lines 4008 to 4031)

```
static Word32 sqrt_l_exp( Word32 x, Word32 *exp )
{
    Word32 y, a, i, tmp;
    int e;
   if ( x \le (Word32 )0 ) {
      *exp = 0; return( Word32 )0;
 }
 frexp( ( Float64 )x, &e );
 e = ( 31 - e ) & 0xFFFE;
 x = ( x << e );
   *exp = ( Word16 )e;
 x = ( x >> 9 );
 i = ( Word16 )( x >> 16 );
   x = (x \gg 1) a = x & ( Word16 )0x7fff;
 i = ( i - 16 );
   y = (sqrt sqrt_table[i] << 16 );
 tmp = ( sqrt_table[i] - sqrt_table[i + 1] );
 y -= ( tmp * a ) << 1;
    return( y );
}
```
#### file sp\_dec.c after the change

```
static Word32 sqrt_l_exp( Word32 x, Word32 *exp )
{
  Word32 y, a, i, tmp;
   int e;
 if ( x <= ( Word32 )0 ) {
*exp = 0; return( Word32 )0;
    }
   e=0;if (x := 0) {
tmp = x; while (!(tmp & 0x40000000))
       {
         e_{++};
         tmp = tmp \leq 1; }
    }
   e = e \& 0xFFFE;
   x = (x \le e);
   *exp = ( Word16 )e;
x = (x \gg 9);
 i = ( Word16 )( x >> 16 );
 x = ( x >> 1 );
a = x \& (Word16 )0x7fff;i = (i - 16);
  y = (sqrt sqrt_table[i] << 16 );
 tmp = ( sqrt_table[i] - sqrt_table[i + 1] );
y = (tmp * a) << 1;return(\overrightarrow{y});
}
```
file sp\_dec.c before the change (lines 4082 to 4088)

```
 /* scaleFactor=avgEnergy/excEnergy in Q0 */
 frexp( ( Float64 )excEnergy, &exp );
        exp = 15 - exp;
 excEnergy = excEnergy << exp;
 excEnergy = 536838144 / excEnergy;
```
 $T0 = (avgEnergy * excEnergy) << 1;$  $T0 = (T0 \gg (20 - exp))$ 

#### file sp\_dec.c after the change

```
 /* scaleFactor=avgEnergy/excEnergy in Q0 */
     exp=0;if (exclnergy != 0) while (!(excEnergy & 0x4000))
        \overline{\mathcal{E}} exp++;
           excEnergy = excEnergy << 1;
         }
       }
       excEnergy = 536838144 / excEnergy;
T0 = (avgEnergy * excEnergy) << 1;T0 = (T0 \gg (20 - exp))
```
file sp\_dec.c before the change (lines 4125 to 4138)

```
static Word32 Inv_sqrt( Word32 x )
{
 int i, a, tmp, exp;
 Word32 y;
 if ( x <= ( Word32 )0 )
 return( ( Word32 )0x3fffffffL );
 frexp( ( Float64 )x, &exp );
exp = 31 - exp i /* x is normalized */
 x = ( x << exp );
 exp = ( 30 - exp );
```
## file sp\_dec.c after the change

```
static Word32 Inv_sqrt( Word32 x )
{
 int i, a, tmp, exp;
 Word32 y;
  if (x \leq (Word32)0)
      return( ( Word32 )0x3fffffffL );
   exp=0;
   while (!(x & 0x40000000))
   {
     exp++;x = x \iff 1; }
  /* x is normalized */exp = (30 - exp);
```
file sp\_dec.c before the change (lines 4270 to 4296)

```
static void agc2( Word32 *sig_in, Word32 *sig_out )
{
   Word32 s;
 int i, exp;
 Word16 gain_in, gain_out, g0;
   /* calculate gain_out with exponent */
  s = energy_new( sig_out);
  if ( s == 0 ) {
      return;
 }
 frexp( ( Float64 )s, &exp );
exp = 30 - exp igain\_out = ( Word16 )( ( (s \ll exp) + 0x00008000L ) >> 16 );
   /* calculate gain_in with exponent */
  s = energy_new( sig_in);
  if ( s == 0 ) {
     g0 = 0; }
   else {
     frexp( (Float64 )s, &i );
```

```
i = 31 - i;s \leq t = i;if (s < 0x7fff7fff)
   gain\_in = (Word16) ( ( s + 0x00008000L ) >> 16 );
 else
   gain_in = 32767;
exp = ( exp - i )
```
#### file sp\_dec.c after the change

```
static void agc2( Word32 *sig_in, Word32 *sig_out )
{
   Word32 s;
 int i, exp;
 Word16 gain_in, gain_out, g0;
    /* calculate gain_out with exponent */
  s = energy_new( sig_out);
  if ( s == 0 ) {
      return;
 }
   exp=0; while (!(s & 0x20000000))
    {
     evn++;
     s = s \ll 1;
    }
  gain\_out = (Word16) ( ( s + 0x00008000L ) >> 16 );
    /* calculate gain_in with exponent */
   s = energy_new( sig_in );
  if ( s == 0 ) {
     g0 = 0; }
 else {
i = 0; while (!(s & 0x40000000))
       {
        i++;s = s \ll 1;
       }
      if ( s < 0x7fff7fff)
          gain_in = ( Word16 )( ( s + 0x00008000L ) >> 16 );
       else
        qain in = 32767;
      exp = (exp - i);
```
## file sp\_dec.c before the change (lines 4487 to 4511)

```
static void dtx_dec_activity_update( dtx_decState *st, Word32 lsf[], Word32
      frame[] )
{
   Float64 frame_en;
   Word32 log_en_e, log_en_m, log_en, i;
    /* update lsp history */
  st->lsf_hist_ptr += M;
   if ( st->lsf_hist_ptr == 80 ) {
     st->lsf_hist_ptr = 0;
 }
   memcpy( &st->lsf_hist[st->lsf_hist_ptr], lsf, M <<2 );
 /* compute log energy based on frame energy */
frame\_en = 0; /* Q0 */
 for ( i = 0; i < L_FRAME; i ++ ) {
 frame_en += frame[i] * frame[i];
    }
  log_en = ( frame_en > 0x3ffffffff ) ? 0x7FFFFFFE: (Word32)frame_en << 1;
   Log2( log_en , &log_en_e, &log_en_m );
```
## file sp\_dec.c after the change

static void dtx\_dec\_activity\_update( dtx\_decState \*st, Word32 lsf[], Word32

{

```
 frame[] )
  Word32 frame en;
   Word32 log_en_e, log_en_m, log_en, i;
   /* update lsp history */
   st->lsf_hist_ptr += M;
  if (st->lsf_hist_ptr == 80 ) {
     st->lsf_hist_ptr = 0;
   \mathfrak{g} memcpy( &st->lsf_hist[st->lsf_hist_ptr], lsf, M <<2 );
/* compute log energy based on frame energy */<br>frame_en = 0; /* Q0 */
  for ( i = 0; (i < L \BoxFRAME); i + ) {
      frame_en += frame[i] * frame[i]; if (frame_en & 0x80000000)
          break;
   }
   log_en = (frame_en & 0xC0000000) ? 0x7FFFFFFE: (Word32)frame_en << 1;
   Log2( log_en , &log_en_e, &log_en_m );
```
## file sp\_dec.c before the change (lines 5282 to 5312)

```
static void agc( agcState *st, Word32 *sig_in, Word32 *sig_out, Word16 agc_fac )
{
   Word32 s, gain_in, gain_out, g0, gain;
   int exp, i;
    /* calculate gain_out with exponent */
  s = energy_new( sig_out);
  if ( s == 0 )
     st->past_gain = 0;
      return;
 }
 frexp( ( Float32 )s, &exp );
exp = 30 - exp iif ( exp >= 0
      gain_out = ( ( s << exp ) + 0x00008000L ) >> 16;
   else
      gain_out = ( ( s >> abs( exp ) ) + 0x00008000L ) >> 16;
    /* calculate gain_in with exponent */
  s = energy_new( sig_in);
  if ( s == 0 ) {
     g0 = 0; }
   else {
 frexp( ( Float32 )s, &i );
i = 31 - i;s = ( s \ll i ) + 0x00008000L;
```
#### file sp\_dec.c after the change

```
static void agc( agcState *st, Word32 *sig_in, Word32 *sig_out, Word16 agc_fac )
{
 Word32 s, gain_in, gain_out, g0, gain;
 int exp, i;
    /* calculate gain_out with exponent */
   s = energy_new( sig_out);
   if ( s == 0 )
      st-pastgain = 0;
       return;
    }
   exp=0;i = si while (!(i & 0x40000000))
\{ \cdot \frac{{\sigma_{}}}}}
       exp++;
      i = i \ll 1;
    }
   exp -1;
    if (exp & 0x80000000) {
      s \gg = 1;
```

```
 }
 else {
 s <<= exp;
 }
  \sin_0 t = (s + 0x00008000L) >> 16;
 /* calculate gain_in with exponent */
 s = energy_new( sig_in );
 if ( s == 0 ) {
g0 = 0; }
 else {
i=0; while (!(s & 0x40000000))
 {
    i++;s = s \ll 1; }
    s = s + 0x00008000L
```
## 4. unused variables removed (sp\_enc.c):

file sp\_enc.c before the change (lines 617 to 623)

```
static void Az_lsp( Float32 a[], Float32 lsp[], Float32 old_lsp[] )
{
   Word32 i, j, nf, ip;
   Float32 xlow, ylow, xhigh, yhigh, xmid, ymid, xint;
 Float32 x, y;
 Float32 *coef;
   Float32 f1[6], f2[6];
```
#### file sp\_enc.c after the change

```
static void Az_lsp( Float32 a[], Float32 lsp[], Float32 old_lsp[] )
{
   Word32 i, j, nf, ip;
   Float32 xlow, ylow, xhigh, yhigh, xmid, ymid, xint;
 Float32 y;
 Float32 *coef;
   Float32 f1[6], f2[6];
```
file sp\_enc.c before the change (lines 672 to 678)

```
 /*
           * Linear interpolation
           * xint = xlow - ylow*(xhigh-xlow)/(yhigh-ylow)
           */
 x = xhigh - xlow;
 y = yhigh - ylow;
```
file sp\_enc.c after the change

```
 /*
 * Linear interpolation
        * xint = xlow - ylow*(xhigh-xlow)/(yhigh-ylow)
 */
 y = yhigh - ylow;
```
file sp\_enc.c before the change (lines 4503 to 4558)

```
static void search_2i40_9bits( Word16 subNr, Float32 dn[], Float32 rr[][L_CODE],
       Word32 codvec[] )
{
 Float32 ps, ps0, ps1, psk, alp, alp0, alp1, alpk, sq, sq1;
 Word32 i0, i1, ix, i;
 Word16 ipos[2];
   Word16 track1;
  psk = -1;
  \overline{a}lpk = \overline{1};
   for ( i = 0; i < 2; i++ ) {
      codvec[i] = i; }
 /* main loop: try 2x4 tracks */
 for ( track1 = 0; track1 < 2; track1++ ) {
 ipos[0] = startPos[( subNr <<1 )+( track1 << 3 )];
      ipos[1] = startPos[(subNr <1)+1 + (track1 <3)];
      /* i0 loop: try 8 positions
 for ( i0 = ipos[0]; i0 < L_CODE; i0 += STEP ) {
 ps0 = dn[i0];
 alp0 = rr[i0][i0];
          /* i1 loop: 8 positions */
         \text{sg} = -1;
         \overrightarrow{alp} = \overrightarrow{1};
 ps = 0;
 ix = ipos[1];
         for ( i1 = ipos[1]; i1 < L_CODE; i1 += STEP ) {
ps1 = ps0 + dn[i1];a1p1 = a1p0 + rr[i1][i1] + 2.0F * rr[i0][i1];sq1 = ps1 * ps1;if ( ( alp * sq1 ) > ( sq * alp1 ) ) {
 sq = sq1;
 ps = ps1;
```

```
 alp = alp1;
           ix = i1; }
        }
        /* memorise codevector if this one is better than the last one */
       if ( ( alpk * sq ) > ( psk * alp ) ) {
psk = sq; alpk = alp;
codvec[0] = i0;codvec[1] = ixi; }
     }
 }
   return;
}
```
#### file sp\_enc.c after the change

```
static void search_2i40_9bits( Word16 subNr, Float32 dn[], Float32 rr[][L_CODE],
       Word32 codvec[] )
{
Float32 ps0, ps1, psk, alp, alp0, alp1, alpk, sq, sq1;
 Word32 i0, i1, ix, i;
 Word16 ipos[2];
   Word16 track1;
  psk = -1;
  alpk = 1;
   for ( i = 0; i < 2; i++ ) {
    codvec[i] = i; }
 /* main loop: try 2x4 tracks */
 for ( track1 = 0; track1 < 2; track1++ ) {
 ipos[0] = startPos[( subNr << 1 ) + ( track1 << 3 )];
ipos[1] = startPos[ ( subNr \ll 1 ) + 1 + (track1 \ll 3 )];
 /* i0 loop: try 8 positions */
for ( i0 = ipos[0]; i0 < L CODE; i0 += STEP ) {<br> ps0 = dn[i0];
         \alphalp0 = rr[i0][i0]; /* i1 loop: 8 positions */
sq = -1;alp = 1;
         ix = ipos[1];for ( i1 = ipos[1]; i1 < L_CODE; i1 += STEP ) {<br> ps1 = ps0 + dn[i1];alpl = alp0 + rr[i1][i1] + 2.0F * rr[i0][i1];sq1 = ps1 * ps1;if ( ( alp * sq1 ) > ( sq * alp1 ) ) {
               sq = sq1;a1p = a1p1;ix = i1; }
          }
 /* memorise codevector if this one is better than the last one */
 if ( ( alpk * sq ) > ( psk * alp ) ) {
psk = sq;\overline{a}lpk = \overline{a}lp;
codvec[0] = i0;codvec[1] = ixi; }
      }
    }
   return;
}
```
file sp\_enc.c before the change (lines 4732 to 4802)

```
static void search_2i40_11bits( Float32 dn[], Float32 rr[][L_CODE], Word32
       codvec[] )
{
 Float64 alpk, alp, alp0, alp1;
 Float32 ps, psk, ps0, ps1, sq, sq1;
 Word32 i, i0, i1, ix = 0;
 Word16 ipos[2];
 Word16 track1, track2;
```
psk =  $-1$ ;

```
\frac{1}{\text{alpk}} = 1;
  for ( i = 0; i < 2; i++ ) {
    codvec[i] = i; }
 /*
 * main loop: try 2x4 tracks.
    */
  for ( track1 = 0; track1 < 2; track1++ ) {
for ( track2 = 0; track2 < 4; track2++) {
 /* fix starting position */
 ipos[0] = startPos1[track1];
 ipos[1] = startPos2[track2];
 /*
 * i0 loop: try 8 positions.
 */
        for ( i0 = ipos[0]; i0 < L_CODE; i0 += STEP ) {
ps0 = dn[i0];a l p 0 = rr[i0][i0] * 0.25F; /*
           * il loop: 8 positions.
\frac{*}{sq} = -1;alp = 1;
ps = 0;<br>ix = ipos[1]; for ( i1 = ipos[1]; i1 < L_CODE; i1 += STEP ) {
 ps1 = ps0 + dn[i1];
 /* alp1 = alp0 + rr[i0][i1] + 1/2*rr[i1][i1]; */
 alp1 = alp0 + rr[i1][i1] * 0.25F;
 alp1 += rr[i0][i1] * 0.5F;
              sq1 = ps1 * ps1;if ( ( alp * sq1 ) > ( sq * alp1 ) ) {
sq = sq1;<br>ps = ps1;\alpha alp = \alphalp1;
ix = i1; }
 }
            /*
             * memorise codevector if this one is better than the last one.
             */
           if ( ( alpk * sq ) > ( psk * alp ) ) {
             psk = sq;\overline{a}lpk = \overline{a}lp;
codvec[0] = i0;codvec[1] = ixi; }
        }
      }
 }
   return;
}
```
#### file sp\_enc.c after the change

```
static void search_2i40_11bits( Float32 dn[], Float32 rr[][L_CODE], Word32
       codvec[] )
{
 Float64 alpk, alp, alp0, alp1;
 Float32 psk, ps0, ps1, sq, sq1;
 Word32 i, i0, i1, ix = 0;
    Word16 ipos[2];
   Word16 track1, track2;
  psk = -1;
  alpk = 1;
for ( i = 0; i < 2; i++ ) {
 codvec[i] = i;
    }
/ *
    * main loop: try 2x4 tracks.
     */
   for ( track1 = 0; track1 < 2; track1++ ) {
      for ( track2 = 0; track2 < 4; track2++ ) {
```

```
 /* fix starting position */
 ipos[0] = startPos1[track1];
ipos[1] = startPos2[track2]; /*
 * i0 loop: try 8 positions.
 */
 for ( i0 = ipos[0]; i0 < L_CODE; i0 += STEP ) {
ps0 = dn[i0];alp0 = rr[i0][i0] * 0.25F; /*
 * i1 loop: 8 positions.
 */
         sq = -1;aIp = 1;
         ix = ipos[1];for ( i1 = ipos[1]; i1 < L_CODE; i1 += STEP ) {
           ps1 = ps0 + dn[i1];/* alp1 = alp0 + rr[i0][i1] + 1/2*rr[i1][i1]; */
alpl = alp0 + rr[i1][i1] * 0.25F; alp1 += rr[i0][i1] * 0.5F;
            sq1 = ps1 * ps1;if ( ( alp * sq1 ) > ( sq * alp1 ) ) {
              sq = sq1;\alpha alp = \alphalp1;
ix = i1; }
          }
           /*
           * memorise codevector if this one is better than the last one.
 */
         if' ( ( alpk * sq ) > ( psk * alp ) ) {
            psk = sa;alpk = alp;
            codvec[0] = i0;codvec[1] = ixi; }
       }
     }
 }
   return;
```
#### file sp\_enc.c before the change (lines 5670 to 5681)

```
static void search 8i40( Float32 dn[], Float32 rr[][L_CODE], Word32 ipos[],
      Word32 pos_max[], Word32 codvec[])
{
    Float32 rrv[L_CODE];
Float32 psk, ps, ps0, ps1, ps2, sq, sq2, alpk, alp, alp0, alp1, alp2;
 Float32 *p_r, *p_r0, *p_r1, *p_r2, *p_r3, *p_r4, *p_r5, *p_r6, *p_r7, *p_r8;
Float32 *p_rrv, *p_rrv0, *p_rrv_max, *p_dn, *p_dn0, *p_dn1, *p_dn_max;<br>Word32 i0, i1, i2, i3, i4, i5, i6, i7, j, k, ia, ib, i, pos;
 p_rrv_max = &rrv[L_CODE];
 p_dn_max = &dn[39];
```
#### file sp\_enc.c after the change

}

```
static void search_8i40( Float32 dn[], Float32 rr[][L_CODE], Word32 ipos[],
       Word32 pos_max[], Word32 codvec[] )
{
    Float32 rrv[L_CODE];
Float32 psk, ps, ps0, ps1, ps2, sq, sq2, alpk, alp, alp0, alp1, alp2;
 Float32 *p_r, *p_r0, *p_r1, *p_r2, *p_r3, *p_r4, *p_r5, *p_r6, *p_r7, *p_r8;
 Float32 *p_rrv, *p_rrv0, *p_dn, *p_dn0, *p_dn1, *p_dn_max;
 Word32 i0, i1, i2, i3, i4, i5, i6, i7, j, k, ia, ib, i, pos;
   p_dn_max = \&dn[39];
```
#### file sp\_enc.c before the change (lines 6312 to 6324)

```
static void search_10i40( Float32 dn[], Float32 rr[][L_CODE], Word32 ipos[],
      Word32 pos_max[], Word32 codvec[] )
{
   Float32 rrv[L_CODE];
Float32 psk, ps, ps0, ps1, ps2, sq, sq2, alpk, alp, alp0, alp1, alp2;
 Float32 *p_r, *p_r0, *p_r1, *p_r2, *p_r3, *p_r4, *p_r5, *p_r6, *p_r7, *p_r8,
```
 $*_{p\_r9}$ ,  $*_{p\_r10}$ ; Float32 \*p\_rrv, \*p\_rrv0, \*p\_rrv\_max, \*p\_dn, \*p\_dn0, \*p\_dn1, \*p\_dn\_max; Word32 i0, i1, i2, i3, i4, i5, i6, i7, i8, i9, j, k, ia, ib, i, pos;  $p\_rrv\_max = \&rrv[L\_CODE]$ ;  $p_{\text{max}} = \alpha d n [39]$ 

## file sp\_enc.c after the change

```
static void search_10i40( Float32 dn[], Float32 rr[][L_CODE], Word32 ipos[],
 Word32 pos_max[], Word32 codvec[] )
{
    Float32 rrv[L_CODE];
 Float32 psk, ps, ps0, ps1, ps2, sq, sq2, alpk, alp, alp0, alp1, alp2;
 Float32 *p_r, *p_r0, *p_r1, *p_r2, *p_r3, *p_r4, *p_r5, *p_r6, *p_r7, *p_r8,
 *p_r9, *p_r10;
 Float32 *p_rrv, *p_rrv0, *p_dn, *p_dn0, *p_dn1, *p_dn_max;
 Word32 i0, i1, i2, i3, i4, i5, i6, i7, i8, i9, j, k, ia, ib, i, pos;
   p\_dn\_max = \alpha dn[39];
```
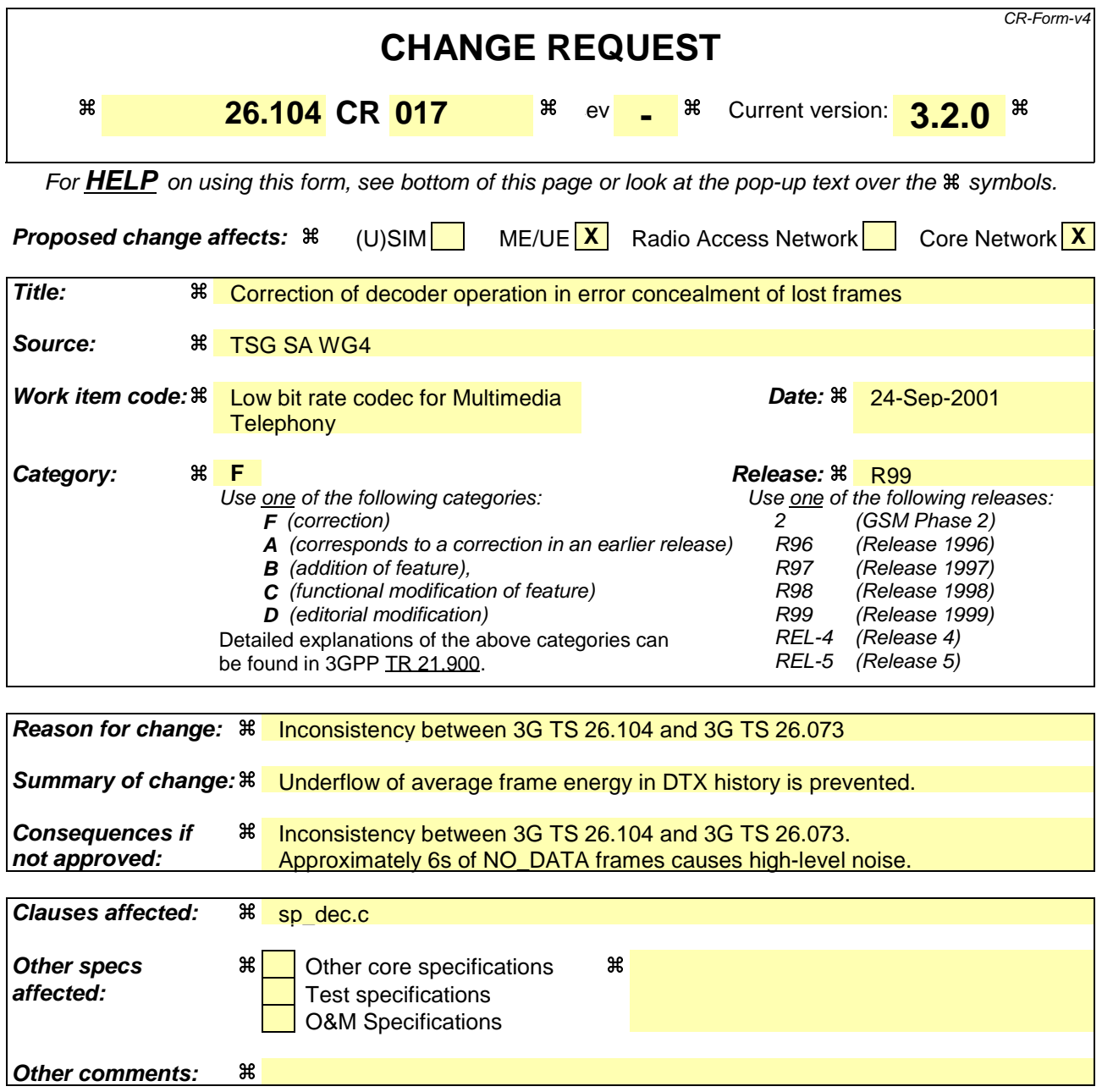

## **How to create CRs using this form:**

Comprehensive information and tips about how to create CRs can be found at: http://www.3gpp.org/3G\_Specs/CRs.htm. Below is a brief summary:

- 1) Fill out the above form. The symbols above marked  $\frac{1}{2}$  contain pop-up help information about the field that they are closest to.
- 2) Obtain the latest version for the release of the specification to which the change is proposed. Use the MS Word "revision marks" feature (also known as "track changes") when making the changes. All 3GPP specifications can be downloaded from the 3GPP server under ftp://ftp.3gpp.org/specs/ For the latest version, look for the directory name with the latest date e.g. 2001-03 contains the specifications resulting from the March 2001 TSG meetings.
- 3) With "track changes" disabled, paste the entire CR form (use CTRL-A to select it) into the specification just in front of the clause containing the first piece of changed text. Delete those parts of the specification which are not relevant to the change request.

# How the code is changed

# 1. sp\_dec.c

}

function dtx\_dec before the change (lines 1825 to 1831)

```
 st->since_last_sid = 0;
memcpy( st->lsp_old, st->lsp, M <<2 );
st-\text{old}\_\text{log\_en} = st-\text{log}\_\text{en}; /* subtract 1/8 in Q11 i.e -6/8 dB */
```

```
st-\log_{10}en = st-\log_{10}en - 256;
```
## function dtx\_dec after the change

```
st\text{-}since\_last\_sid = 0;memcpy(st->lsp_old, st->lsp, M <<2 );
st-\text{old}\_\text{log}\_\text{en} = st-\text{log}\_\text{en};
```

```
 /* subtract 1/8 in Q11 i.e -6/8 dB */
 st-\log_{e}en = st-\log_{e}en - 256;
 if (st->log_en < -32768) st->log_en = -32768;
 }
```
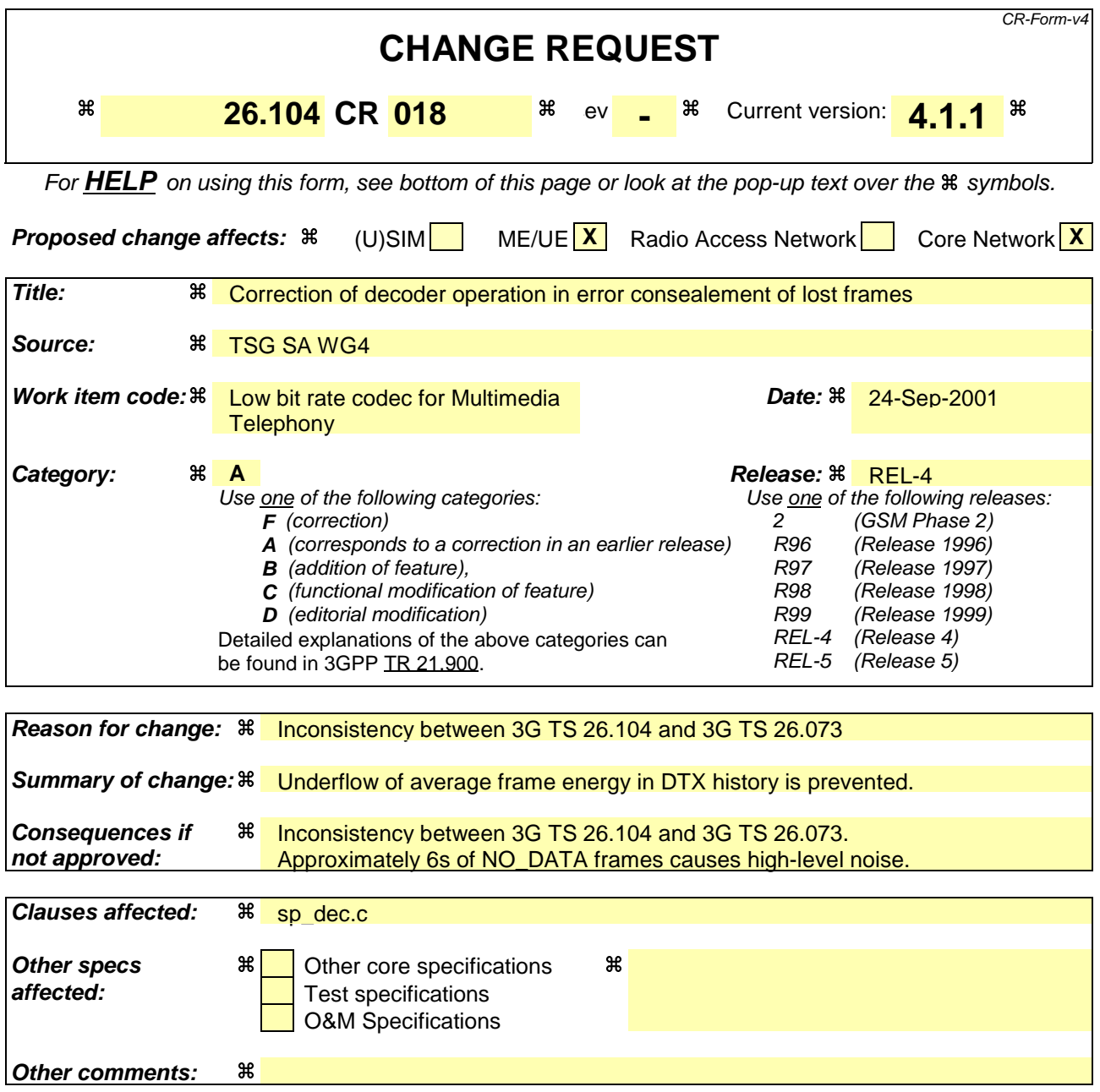

## **How to create CRs using this form:**

Comprehensive information and tips about how to create CRs can be found at: http://www.3gpp.org/3G\_Specs/CRs.htm. Below is a brief summary:

- 1) Fill out the above form. The symbols above marked  $\frac{1}{2}$  contain pop-up help information about the field that they are closest to.
- 2) Obtain the latest version for the release of the specification to which the change is proposed. Use the MS Word "revision marks" feature (also known as "track changes") when making the changes. All 3GPP specifications can be downloaded from the 3GPP server under ftp://ftp.3gpp.org/specs/ For the latest version, look for the directory name with the latest date e.g. 2001-03 contains the specifications resulting from the March 2001 TSG meetings.
- 3) With "track changes" disabled, paste the entire CR form (use CTRL-A to select it) into the specification just in front of the clause containing the first piece of changed text. Delete those parts of the specification which are not relevant to the change request.

# How the code is changed

## 1. sp\_dec.c

function dtx\_dec before the change (lines 1825 to 1831)

```
 st->since_last_sid = 0;
memcpy( st->lsp_old, st->lsp, M <<2 );
st-\text{old}\_\text{log\_en} = st-\text{log}\_\text{en}; /* subtract 1/8 in Q11 i.e -6/8 dB */
```
# }

 $st$ - $\log_{10}$ en = st- $\log_{10}$ en - 256;

## function dtx\_dec after the change

```
st\text{-}since\_last\_sid = 0;memcpy(st->lsp_old, st->lsp, M <<2 );
st-\text{old}\_\text{log}\_\text{en} = st-\text{log}\_\text{en};
```

```
 /* subtract 1/8 in Q11 i.e -6/8 dB */
 st-\log_{e}en = st-\log_{e}en - 256;
 if (st->log_en < -32768) st->log_en = -32768;
 }
```